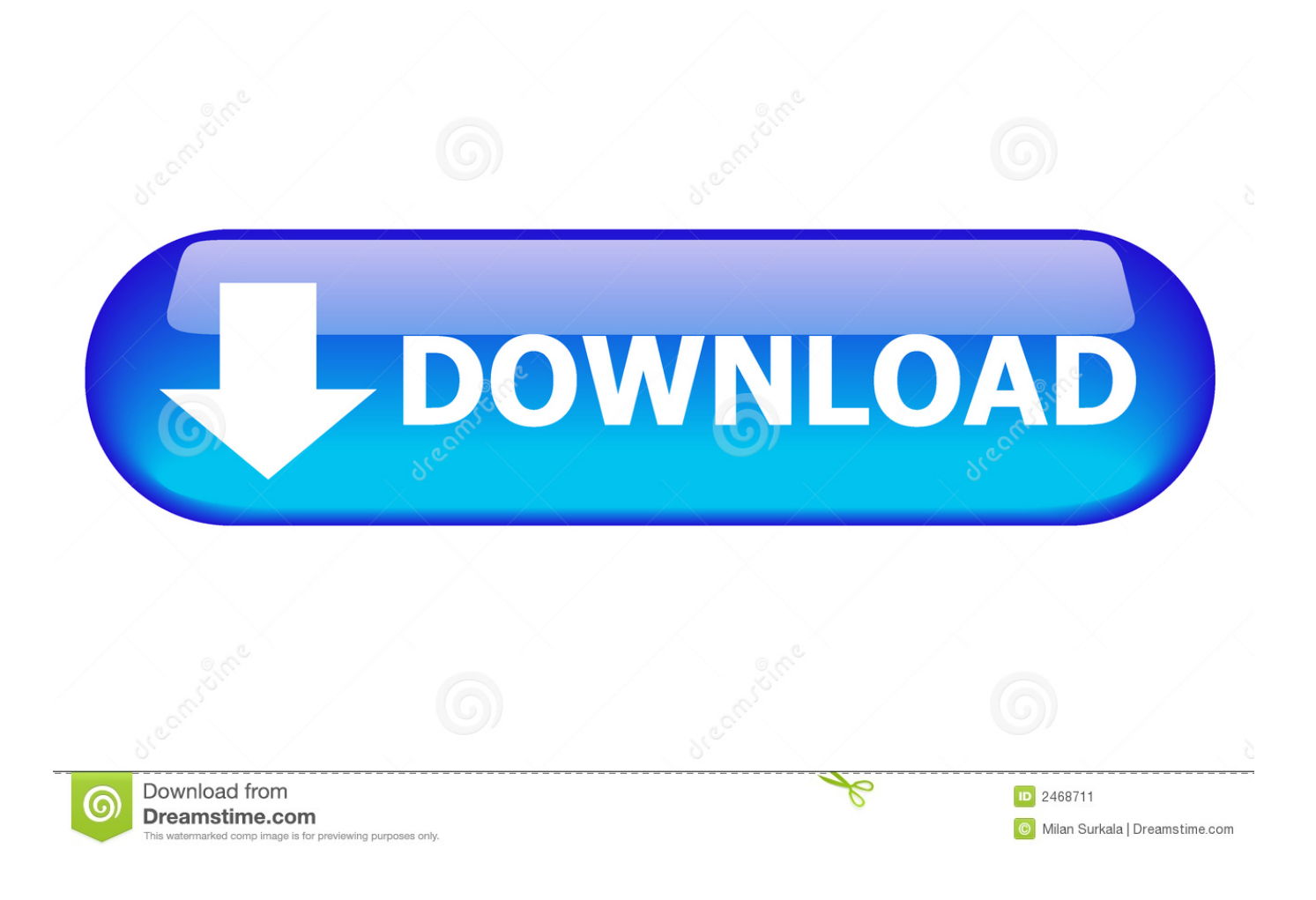

[Re: \[gimp-user Fwd: Gimp 2.8.22 For Mac](https://bytlly.com/1tp932)

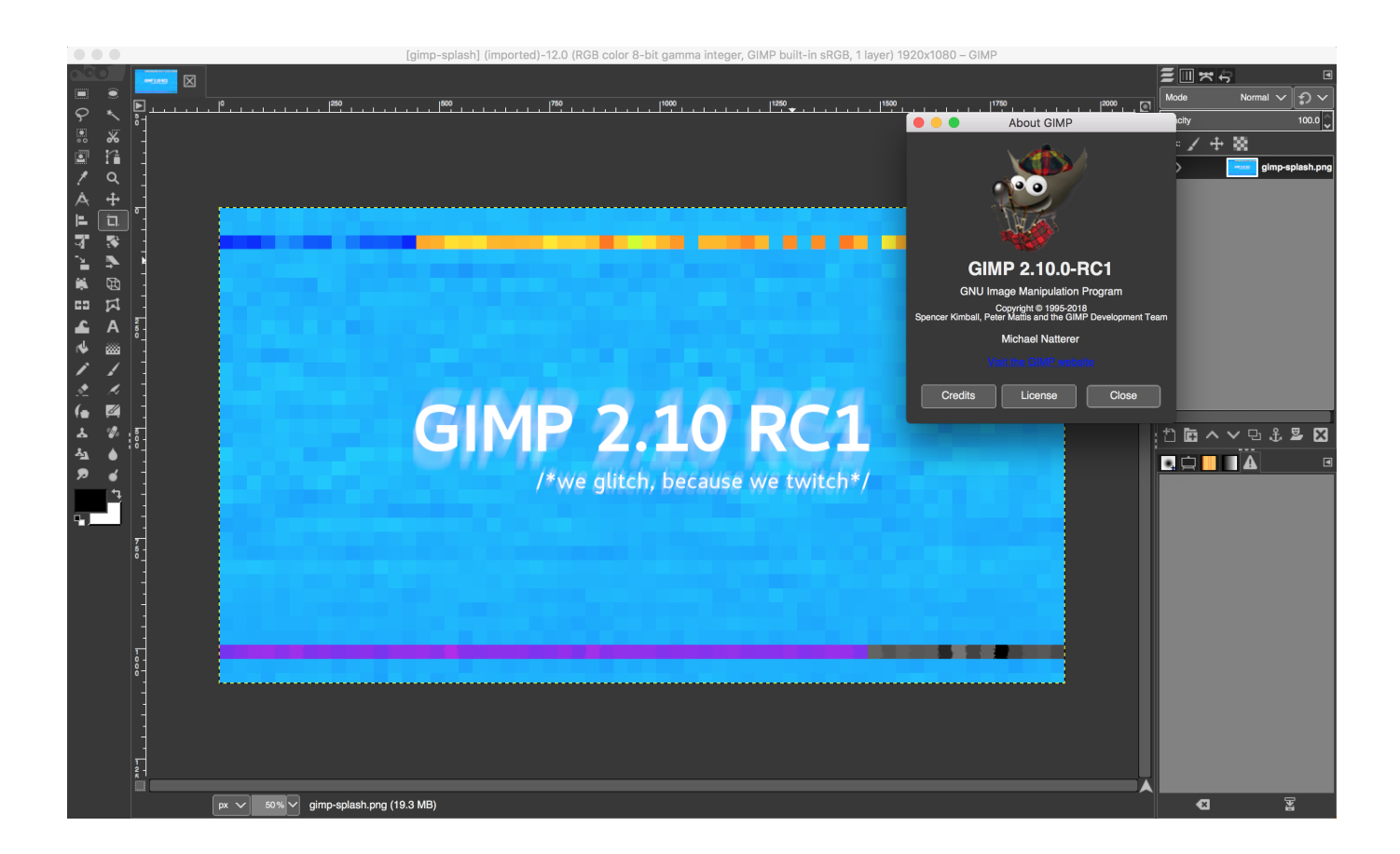

[Re: \[gimp-user Fwd: Gimp 2.8.22 For Mac](https://bytlly.com/1tp932)

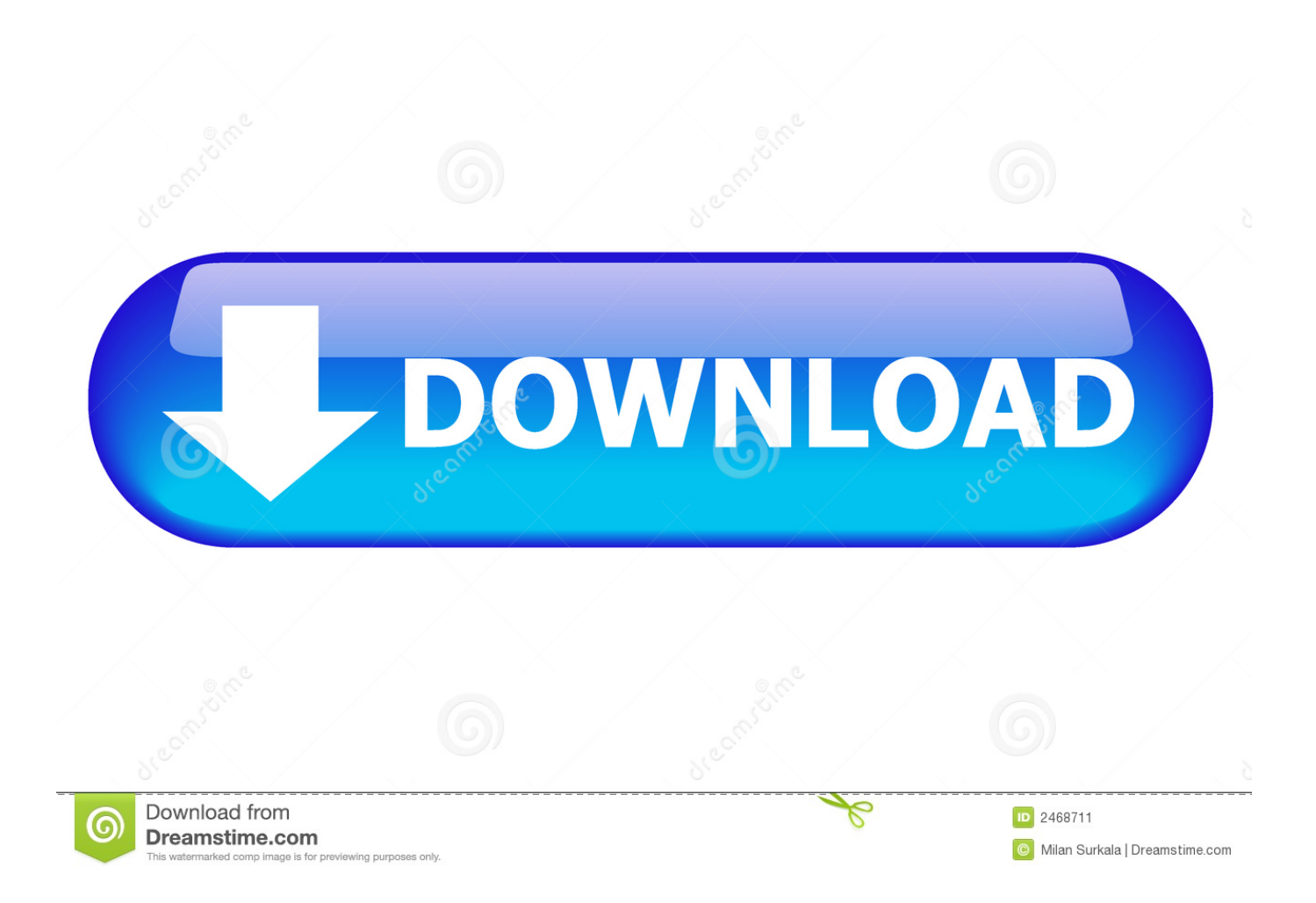

The free G'MIC plug-in for GIMP includes hundreds of image filters you can download and install.. Just press Shift and start dragging the middle mouse button up or down Use the additional Ctrl modifier to rotate with 15° step.

Since last night unstable version of GIMP has canvas rotation The new feature is mostly useful for digital painting and drawing, as well as for preparing textures in CG, where you need to work on parts of a picture while viewing them from a different angle.. Re Gimp-user Fwd Gimp 2 8 22 For MacMake GIMP 2 8 open in a maximised window and add an "Edit with GIMP" right-click context menu 21 Take a psd and export all the layers into separate image files without using Photoshop.

## [The Cost Of Apple Laptop](https://seesaawiki.jp/hitchhotsnonwee/d/The Cost Of Apple Laptop [TOP])

The Gimp, een acroniem dat voor 'GNU Image Manipulation Program' staat, is een Is beschikbaar voor verschillende besturingssystemen zoals Linux, Mac OS X en Windows.. To reset the rotation either choose "View / Rotate / Reset to 0°" command in menu or use Ctrl + Shift + dragging. [Leisure Suit Larry Free Download Full Game Mac](https://kemesoju.localinfo.jp/posts/14990824)

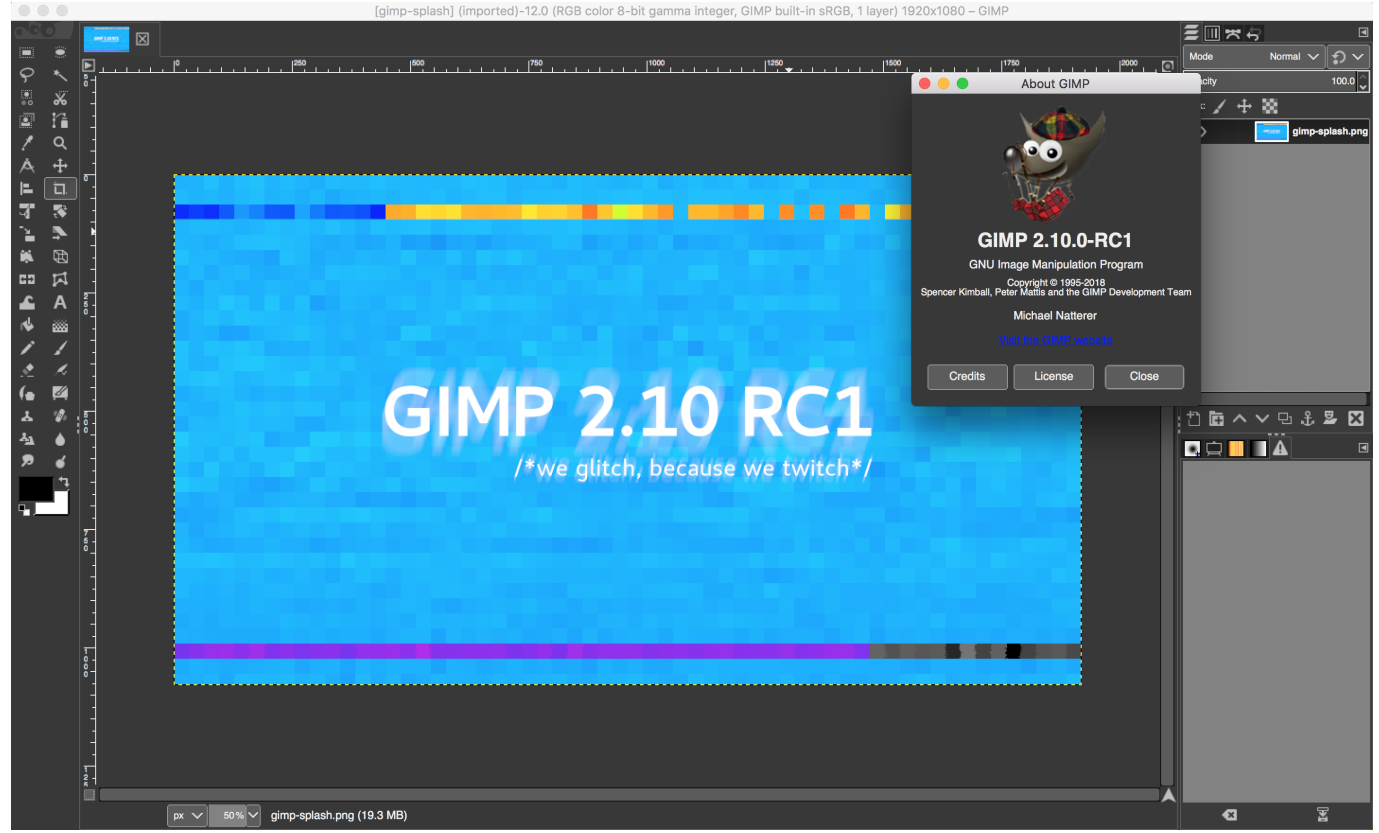

[Ftp Filezilla Mac Download](https://peaceful-shirley-20dceb.netlify.app/Ftp-Filezilla-Mac-Download.pdf)

## [Fl Studio Mac Download Reddit](https://wizardly-neumann-07f9b5.netlify.app/Fl-Studio-Mac-Download-Reddit)

 Re Gimp-user Fwd Gimp 2 8 22 For MacCanvas rotation was originally prototyped by sigetch in the GIMP Painter fork which could be considered to be a playground for various new features in upstream GIMP.. 10 (no release date estimations possible at the moment) You can also this little project.. Canvas rotation isn't 100% complete yet, expect further refining The feature was implemented by Michael Natterer and is expected to be available in v2.. G skill ddr2 for mac pro In fact the lack of a keyboard and mouse buttons is a bit of an issue generally with many existing applications.. GIMP is a multi-platform photo manipulation

tool GIMP is an acronym for GNU Image Manipulation Program. [Download Play Store On Chromebook](https://tatborgfise.substack.com/p/download-play-store-on-chromebook)

[Robinson Named Semifinalist For Mac](https://seesaawiki.jp/viagesrocin/d/Robinson Named Semifinalist For Mac)

Would it be possible to add a horizontal canvas flip option as part of your project? In this yt vid the Gimp Painter 2.. After you add G'MIC to the plug-in directory, you can use the additional filters and effects it provides the next time you run GIMP.. It would be cool if GIMP could meet their needs I use a tablet plus artdock (autohotkey), which solves some of the KB short cut issues, but many programs are still cumbersome when using touch and pen technology.. We are working hard towards GIMP 2 6, the next stable release Much impact on the user experience but it is a first and important step forward.. By the time 2 10 is released the number of artists using tablets will probably be significant. 34bbb28f04 [بت واحد رابط من مجانا عربي فيستا ويندوز تحميل](https://www.azionecattolica.ge.it/rel/sites/default/files/webform/harrpersi488.pdf) [Iso](https://www.azionecattolica.ge.it/rel/sites/default/files/webform/harrpersi488.pdf)

## 34bbb28f04

[converting pdf to mobi kindle download free](https://hub.docker.com/r/contpotidi/converting-pdf-to-mobi-kindle-download-free)